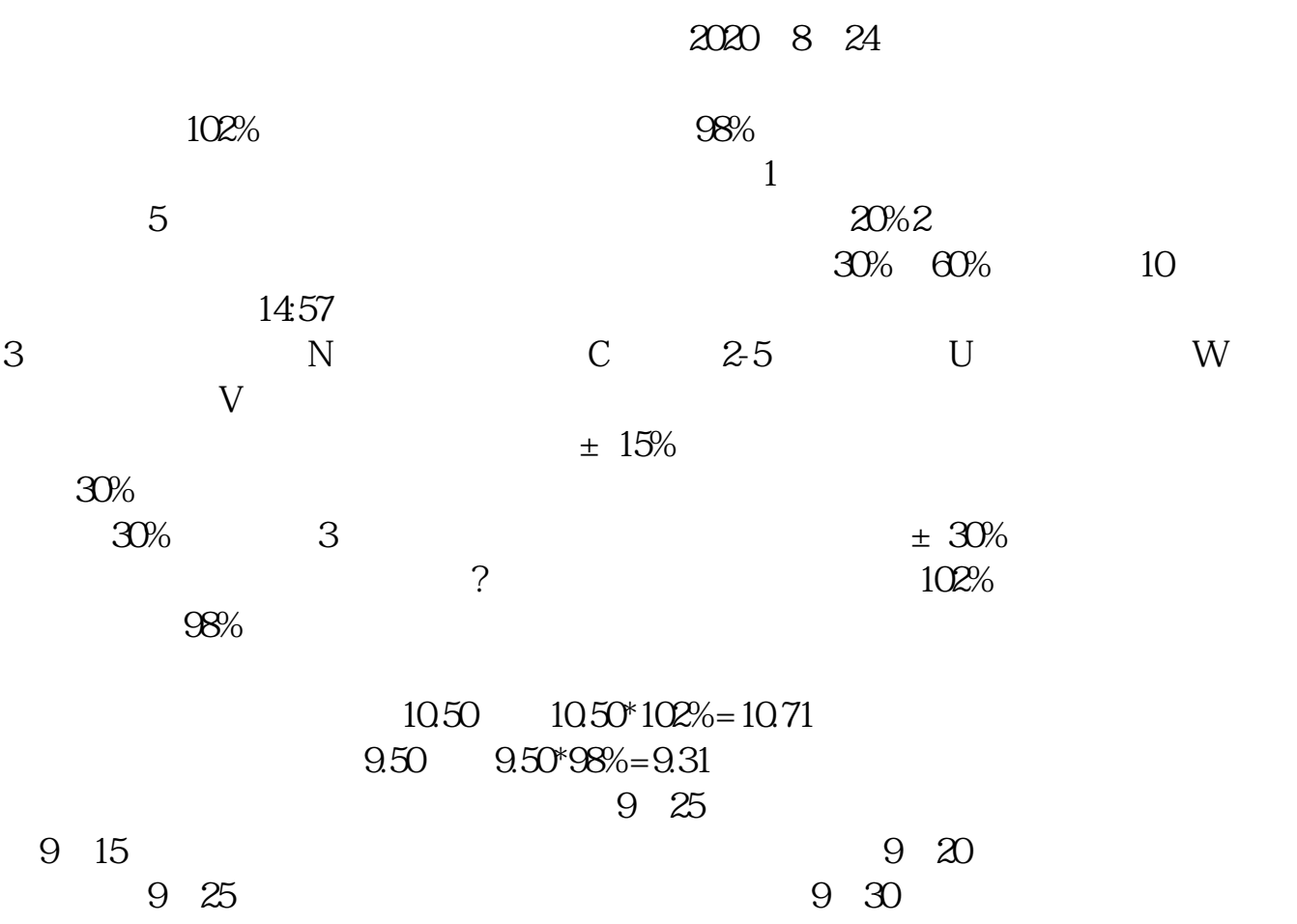

**卖股票怎样挂单、股票隔夜挂单怎么操作-鸿良网**

8 24 10% 20%  $120%$ 144% 盘中股价上涨或下跌超过10%时停牌30分钟;  $20%$  $144%$  $1$  9:15—9:25  $9.15 - 9.20$   $9.20 - 9.25$  $9.25 - 9.30$  5  $9.27$  9:30  $2 \t 9.25 \t 10$  $\begin{array}{cccc} 2 \\ \textrm{``} & 9.24:50 \\ 3 & & & \\ \end{array} \qquad \qquad \begin{array}{cccc} 9.25 & 10 \\ 132 & 144\% \\ 132 & 150 \end{array}$  $3 \nightharpoonup$  $12$  $\mu$  and  $\mu$ ,  $\mu$ 4 and  $\frac{3}{10}$  3

 $5\text{ }$ 

 $9\quad20$ 

 $10$ 

9 15

 $600***$  15.50 15.48 15.50  $15.50$ 

**五、股票买卖能否头天晚上挂单?**

 $\alpha$  and  $\alpha$  22

 $1 \qquad \qquad \ldots$  $2<sub>1</sub>$  $3 \times 1$ 

 $4/5$ 

 $\epsilon$ 

 $0.3%$ 

[下载:《卖股票怎样挂单.pdf》](/neirong/TCPDF/examples/output.php?c=/read/30943451.html&n=卖股票怎样挂单.pdf)  $\overline{\phantom{a}}$  doc [更多关于《卖股票怎样挂单》的文档...](https://www.baidu.com/s?wd=%E5%8D%96%E8%82%A1%E7%A5%A8%E6%80%8E%E6%A0%B7%E6%8C%82%E5%8D%95)

http://www.83717878.com/read/30943451.html